# **GO.COURSES**

## **Coursesand instructors to develop your potential.**

**Live online, on demand, face to face.** 

## **Confluence Advanced Training**

Are you already a Confluence user, yet you want to get up to speed on best practices to master macros, create templates, manage spaces, configure access rights and encourage adoption? This advanced Confluence course has you covered, offering you all the know-how you need to become a smart user as well as a savvy Confluence administrator. We'll make sure you're a master at configuring and maintaining Confluence. We'll also teach you everything you need to know around apps and integrations at the global and space levels. Prerequisite - Prior knowledge and working experience of Confluence (the prerequisites are covered in our Confluence in Action training course).

### **What will I learn?**

#### **LESSON 1**

Governance of a wiki and best practices Wiki patterns The 12 key concepts to ensure good Confluence adoption Gardening Archiving

### **Keyfeatures**

**Interested? Live Online Training with areal person - not dulle-learning Fully certified trainer Getkey skills and practical knowledge This course is available for groups and 1-2-1 live online Course materials included Recognised coursecertificate Call us: 01225 [308979](tel:01225308979)**

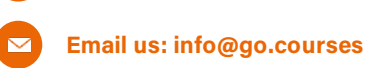

#### **LESSON 2**

#### **Advanced macros Content formatting macros,**

**including:** Section - column Anchor Table of contents Children display Gallery Deck - card Expand Content gathering macros, including: Excerptandinclude Popular labels and content by label User listers and contributors summary Recently updated Page information tool

#### **LESSON 3**

Page templates and blueprints Examples of use cases Basic page templates Page templates with variables Instructional text Create from template macro

#### **LESSON 4**

Confluence space administration Managing spaces Security, permissions and user rights Content tools

#### **LESSON 5**

Confluence site administration General configuration Administration Backup and restore Mail queue Scheduled jobs Cache management License details Logging and profiling Application links App management Manually installing and configuring Confluence plugins App repository Introduction to major Confluence apps Upgrading your interface System information User management Users Groups Security and rights Permissions